# **Leaspy** *Release 1.0.3*

**unknown**

**Mar 16, 2021**

# **GETTING STARTED**

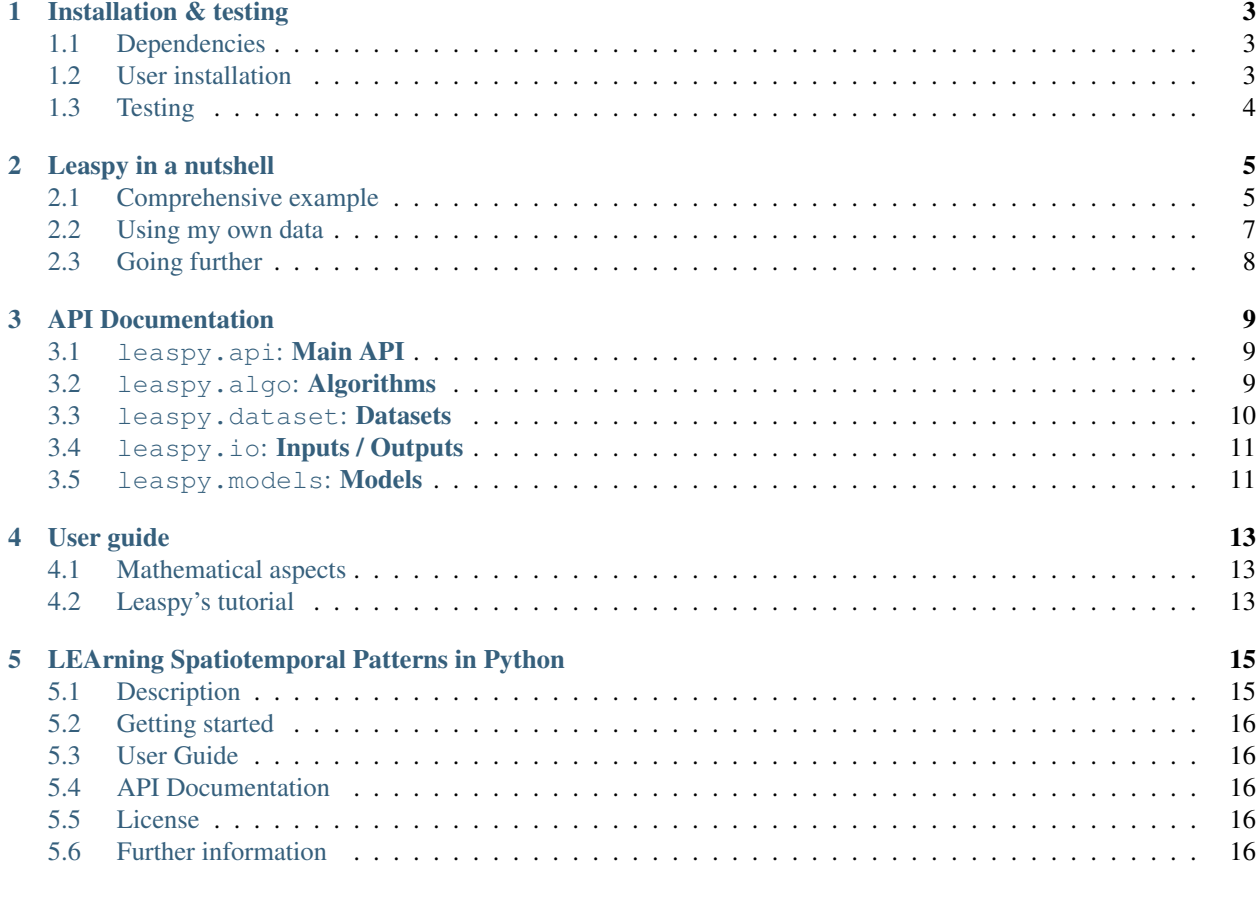

**[Index](#page-20-0)** 17

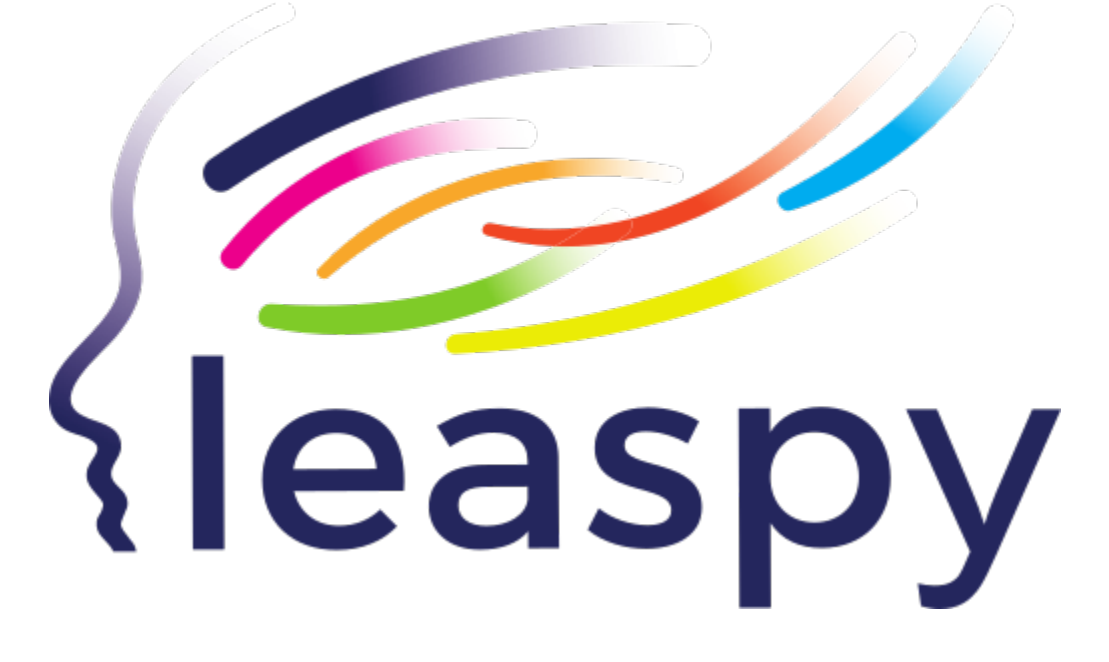

### **ONE**

# **INSTALLATION & TESTING**

# <span id="page-6-1"></span><span id="page-6-0"></span>**1.1 Dependencies**

*leaspy* requires:

- Python  $(>=3.6)$
- numpy  $(>=1.16.6)$
- scipy  $(>=1.5.4)$
- scikit-learn  $(>=0.21.3, <0.24)$
- pandas  $(>=1.0.5)$
- torch  $(>=1.2.0, <1.7)$
- joblib  $(>=0.13.2)$
- matplotlib>=3.0.3
- statsmodels  $(>=0.12.1)$

# <span id="page-6-2"></span>**1.2 User installation**

1. (Optional) Create a dedicated *conda environment*:

```
conda create --name leaspy python=3.7
conda activate leaspy
```
2. Download *leaspy* with *pip*:

```
pip install leaspy
```
# <span id="page-7-0"></span>**1.3 Testing**

After installation, you can run the examples in *[Leaspy in a nutshell](#page-8-0)* and in *[the Leaspy API](#page-12-0)*. To do so, in your *leaspy environment*, you can download ipykernel to use *leaspy* with *jupyter*:

```
conda install -c anaconda ipykernel
python -m ipykernel install --user --name=leaspy
```
Now, you can open *jupyter lab* or *jupyter notebook* and select the *leaspy kernel*.

# **LEASPY IN A NUTSHELL**

# <span id="page-8-1"></span><span id="page-8-0"></span>**2.1 Comprehensive example**

We load some synthetic data from the *leaspy.datasets* module, encapsulate them in the main *leaspy Data container*, then we plot them with the main API *Leaspy*.

```
>>> from leaspy import AlgorithmSettings, Data, Leaspy
>>> from leaspy.datasets import Loader
>>> alzheimer_df = Loader.load_dataset('alzheimer-multivariate')
>>> print(alzheimer_df.columns)
Index(['E-Cog Subject', 'E-Cog Study-partner', 'MMSE', 'RAVLT', 'FAQ',
  'FDG PET', 'Hippocampus volume ratio'],
 dtype='object')
>>> alzheimer_df = alzheimer_df[['MMSE', 'RAVLT', 'FAQ', 'FDG PET']]
>>> print(alzheimer_df.head())
                    MMSE RAVLT FAO FDG PET
ID TIME
GS-001 73.973183 0.111998 0.510524 0.178827 0.454605
      74.573181 0.029991 0.749223 0.181327 0.450064
      75.173180 0.121922 0.779680 0.026179 0.662006
      75.773186 0.092102 0.649391 0.156153 0.585949
      75.973183 0.203874 0.612311 0.320484 0.634809
>>> data = Data.from_dataframe(alzheimer_df)
>>> leaspy_logistic = Leaspy('logistic')
>>> ax = leaspy_logistic.plotting.patient_observations(data)
```
Not so engaging, right? With *leaspy*, we can derive the group average trajectory of this population. We use the *Leaspy.fit* method by providing it the settings for the MCMC-SAEM algorithm. Then, we plot the group average trajectory:

```
>>> model_settings = AlgorithmSettings('mcmc_saem', seed=0, progress_
˓→bar=True)
>>> leaspy_logistic.fit(data, model_settings)
==> Setting seed to 0
|##################################################| 10000/10000 iterations
The standard deviation of the noise at the end of the calibration is:
0.0718
Calibration took: 5min 55s
>>> ax2 = leaspy_logistic.plotting.average_trajectory()
```
We can also derive the individual trajectory of each subject. To do this, we use the *Leaspy.personalize* method, again by providing the proper settings. Then we plot both, the first subjects observations and trajectories:

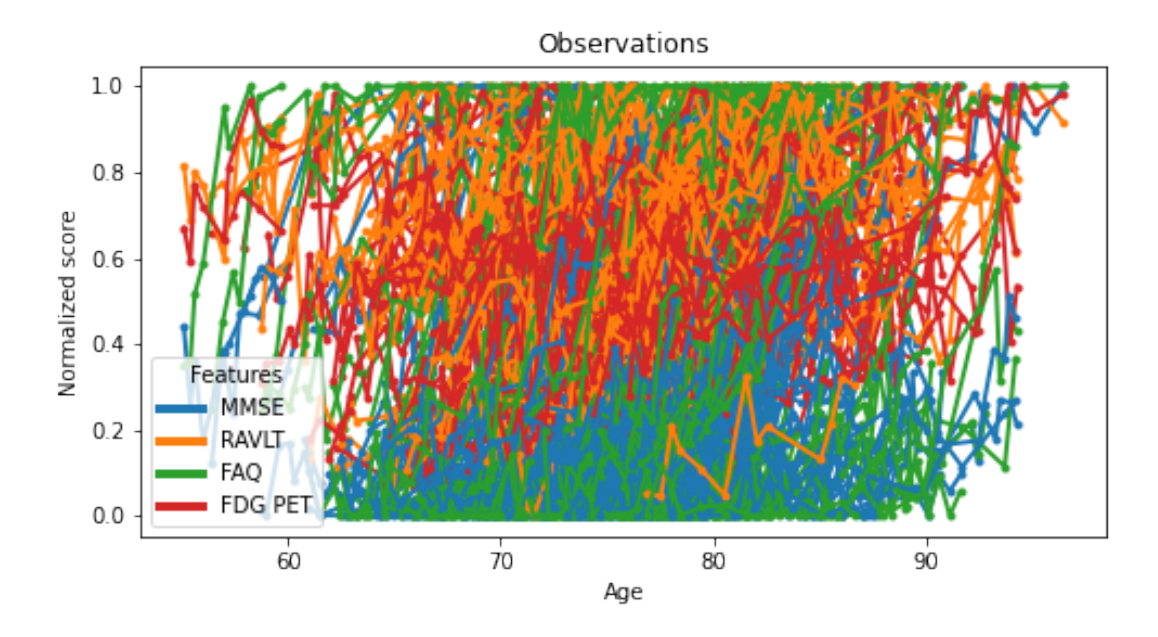

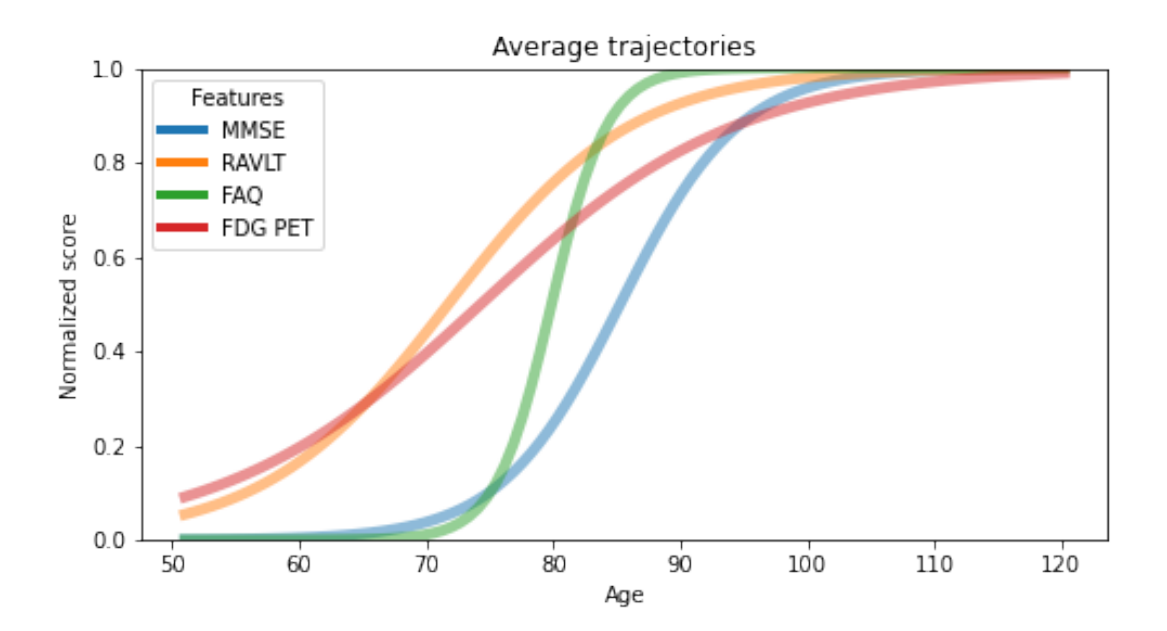

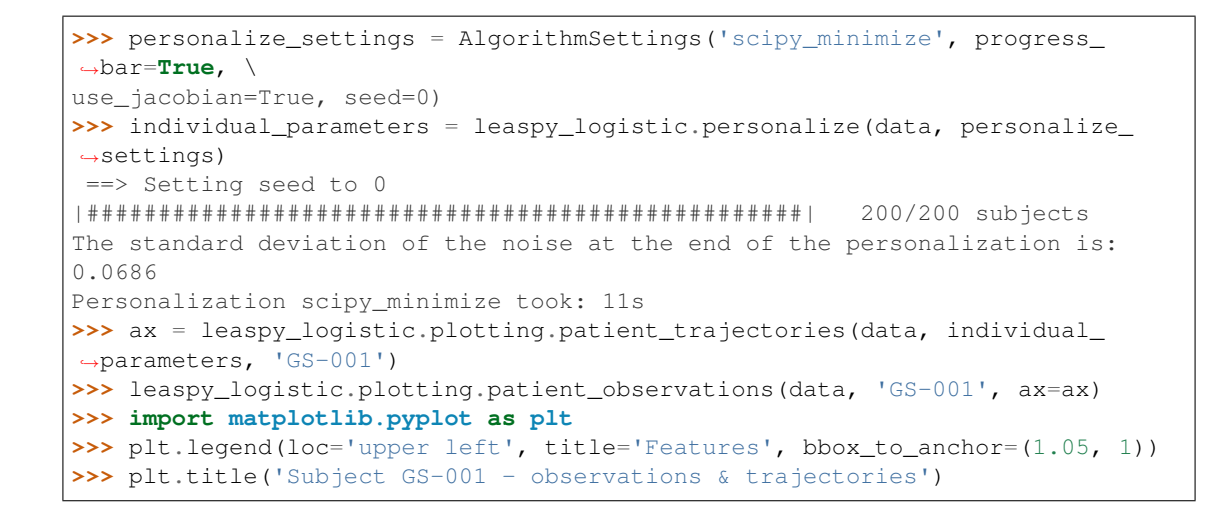

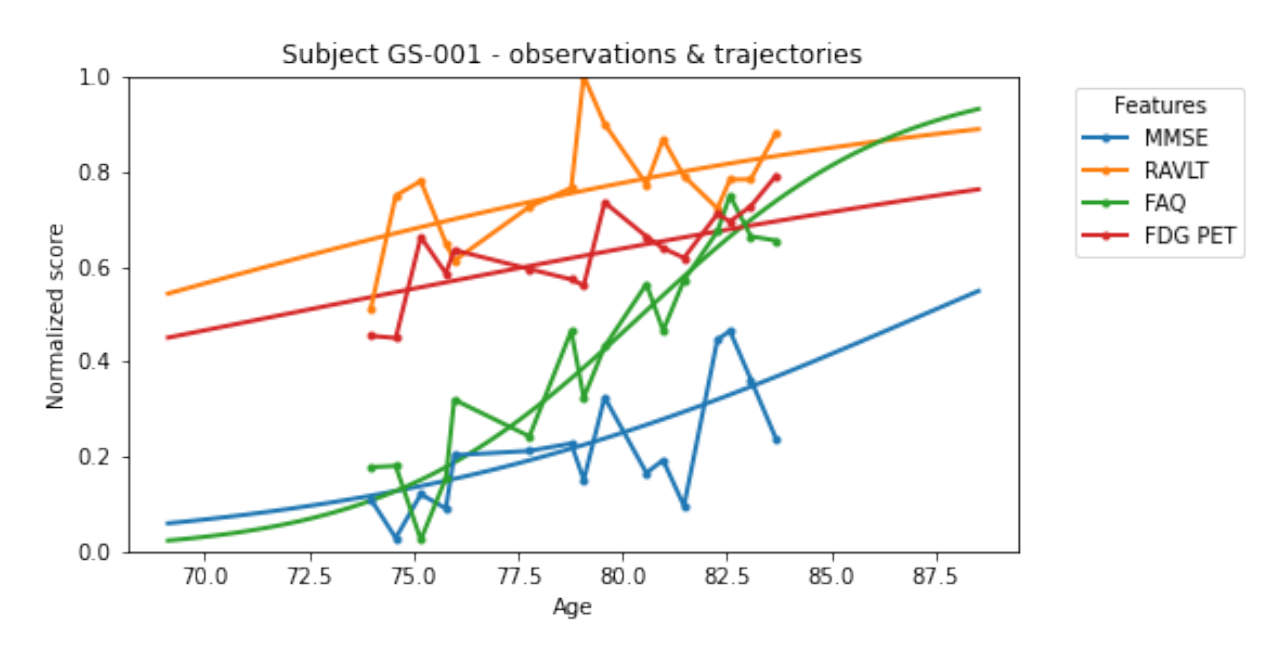

### <span id="page-10-0"></span>**2.2 Using my own data**

#### **2.2.1 Data format**

*Leaspy* use its own data container. To use it properly, you need to provide a *.csv* file or a *pandas.DataFrame* in the right format. Let's have a look on the data used in the previous example:

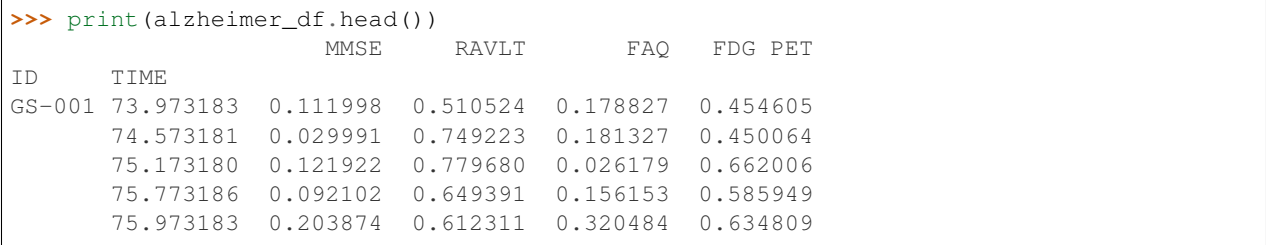

You **MUST** have *ID* and *TIME*, either in index or in the columns. The other columns must be the observation variables, or *features*. In this fashion, you have one column per *feature* and one line per *visit*.

#### **2.2.2 Data scale & constraints**

*Leaspy* use *linear* and *logisitic* models. The features MUST be increasing with time. For the *logisitic* model, you need to rescale your data between 0 and 1.

#### **2.2.3 Missing data**

*Leaspy* automatically handle missing data. However, they MUST be encoded as numpy.nan in your *pandas.DataFrame*.

# <span id="page-11-0"></span>**2.3 Going further**

You can check the *[User guide](#page-16-0)* and the *[full API documentation](#page-12-0)*.

#### **THREE**

# **API DOCUMENTATION**

<span id="page-12-3"></span><span id="page-12-0"></span>Full API documentation of the *Leaspy* Python package.

# <span id="page-12-1"></span>**3.1 leaspy.api: Main API**

The main class, from which you can instantiate and calibrate a model, personalize it to a given set a subjects, estimate trajectories and simulate synthetic data.

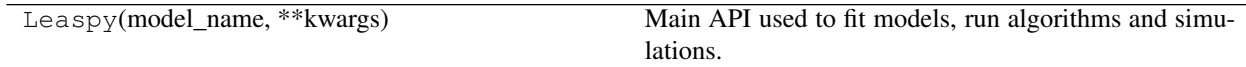

# <span id="page-12-2"></span>**3.2 leaspy.algo: Algorithms**

Contains all algorithms used in the package.

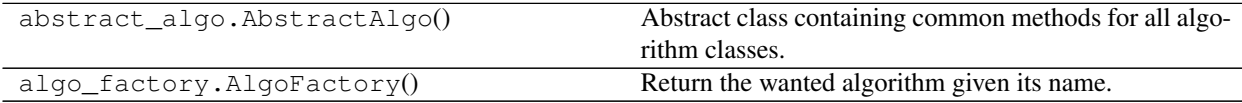

#### **3.2.1 leaspy.algo.fit: Fit algorithms**

Algorithms used to calibrate a model.

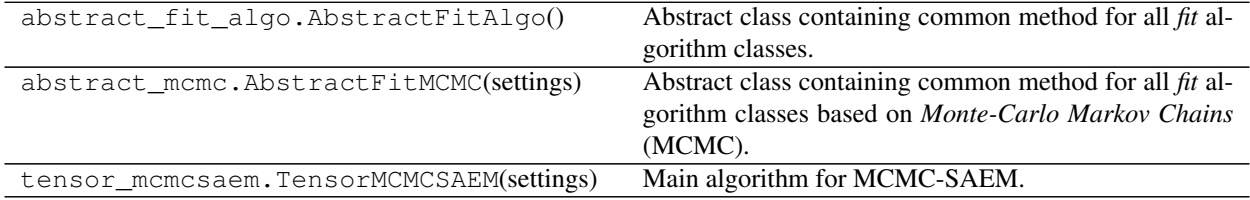

#### **3.2.2 leaspy.algo.personalize: Personalization algorithms**

Algorithms used to personalize a model to a given set of subjects.

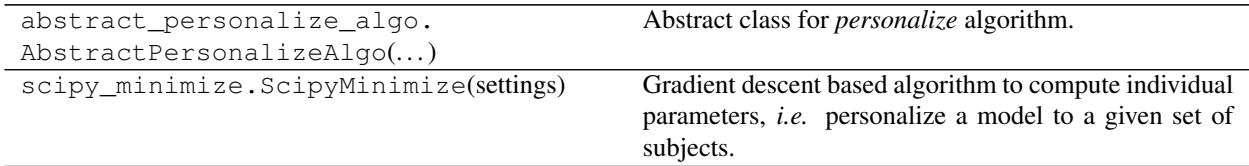

#### **3.2.3 leaspy.algo.samplers: Samplers**

Samplers used by the algorithms.

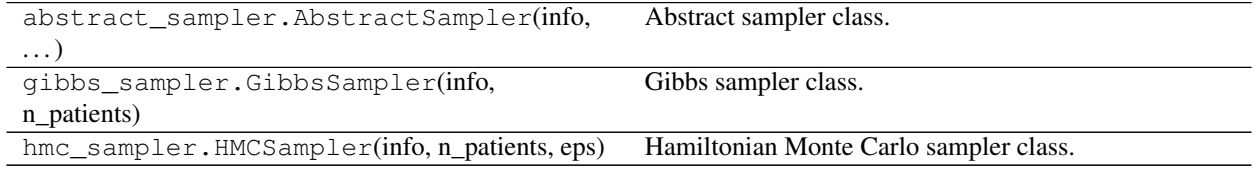

#### **3.2.4 leaspy.algo.simulate: Simulation algorithms**

Algorithm to simulate synthetic observations and individual parameters.

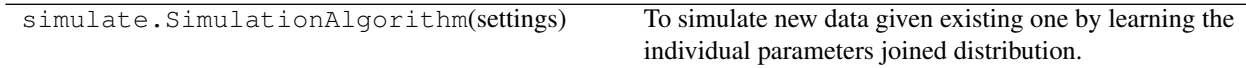

#### **3.2.5 leaspy.algo.others: Other algorithms**

Reference algorithms to use with reference models (for benchmarks).

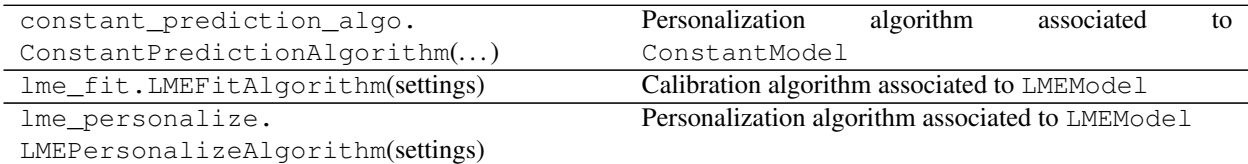

### <span id="page-13-0"></span>**3.3 leaspy.dataset: Datasets**

Give access to some synthetic longitudinal observations mimicking cohort of subjects with neurodegenerative disorders, as well as calibrated models and computed individual parameters.

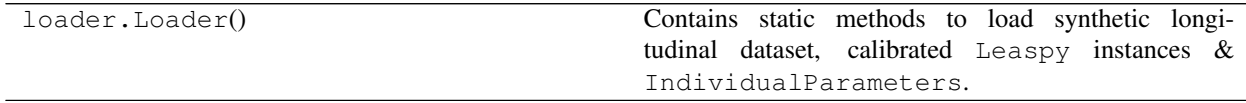

# <span id="page-14-0"></span>**3.4 leaspy.io: Inputs / Outputs**

Containers class objects used as input / ouputs in the *Leaspy* package.

#### **3.4.1 leaspy.io.data: Data containers**

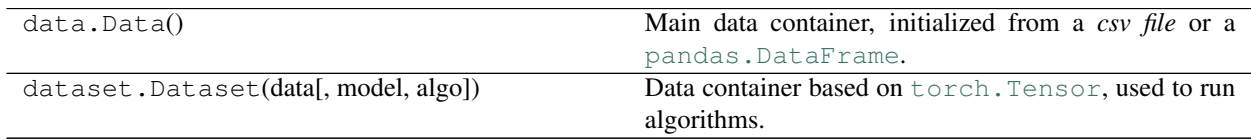

#### **3.4.2 leaspy.io.outputs: Outputs class objects**

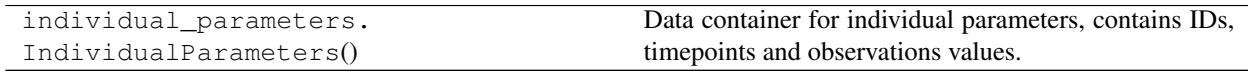

#### **3.4.3 leaspy.io.realizations: Realizations class objects**

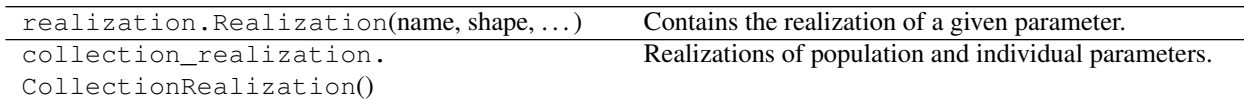

#### **3.4.4 leaspy.io.settings: Settings class objects**

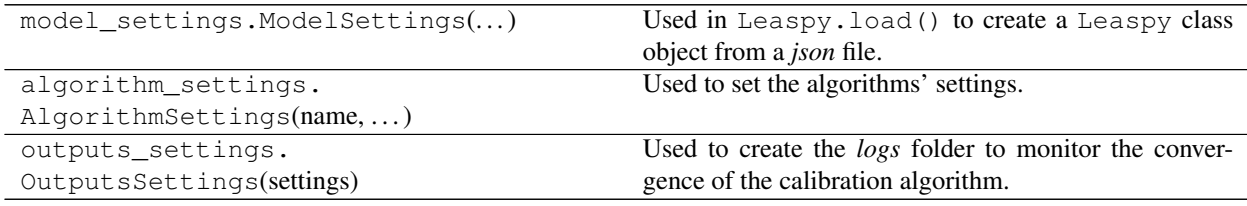

# <span id="page-14-1"></span>**3.5 leaspy.models: Models**

Available models in *Leaspy*.

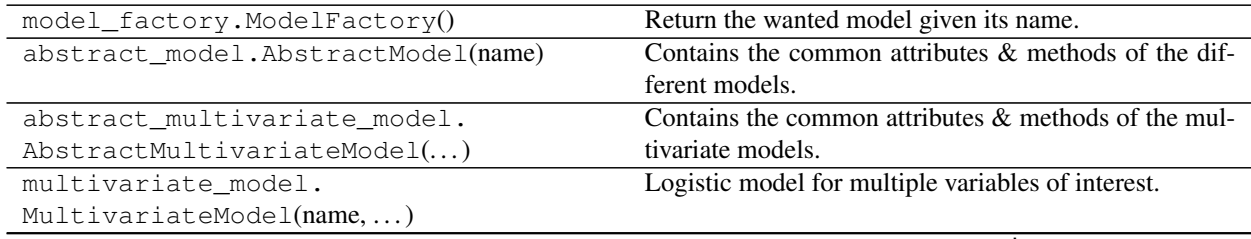

continues on next page

| rable 10 – continued from previous page |                                                             |
|-----------------------------------------|-------------------------------------------------------------|
| multivariate_parallel_model.            | Logistic model for multiple variables of interest, impos-   |
| MultivariateParallelModel()             | ing same average evolution pace for all variables.          |
| univariate_model.UnivariateModel(name,  | Univariate (logistic or linear) model for a single variable |
| **kwargs)                               | of interest.                                                |
| lme model.LMEModel(name)                | LMEModel is a benchmark model that fits and person-         |
|                                         | alize a linear mixed-effects model                          |
| constant model.ConstantModel(name)      | ConstantModel is a benchmark model that predicts con-       |
|                                         | stant values no matter of the patient's ages.               |

Table 13 – continued from previous page

### **3.5.1 leaspy.models.utils.attributes: Models' attributes**

Attributes used by the models.

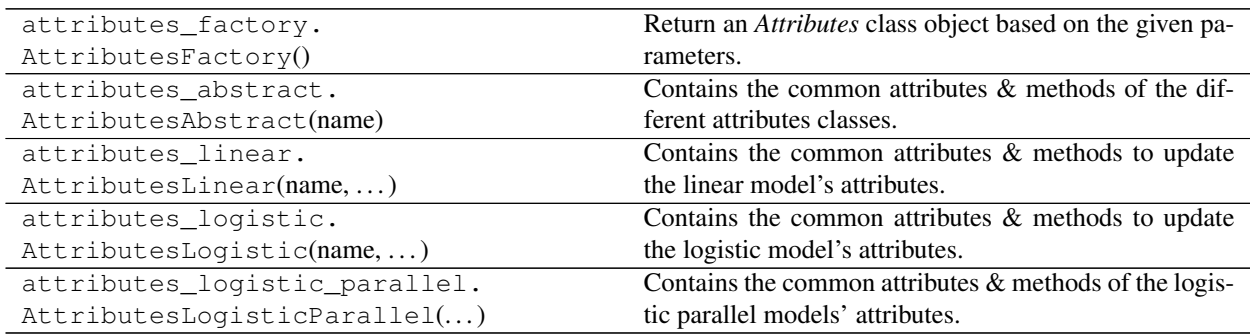

#### **3.5.2 leaspy.models.utils.initialization: Initialization methods**

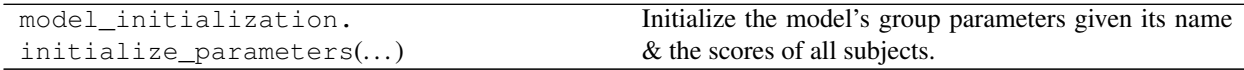

# **FOUR**

# **USER GUIDE**

<span id="page-16-0"></span>TODO

# <span id="page-16-1"></span>**4.1 Mathematical aspects**

#### **4.1.1 Introduction**

TODO

#### **4.1.2 Mathematical formulation**

TODO

#### **4.1.3 Riemanian framework**

TODO

#### **4.1.4 Missing data**

# <span id="page-16-2"></span>**4.2 Leaspy's tutorial**

#### **4.2.1 What do I need?**

TODO

#### **4.2.2 Derive the population parameters**

TODO

#### **4.2.3 Derive the individual parameters**

TODO

#### **4.2.4 Cofactor analysis**

TODO

# **4.2.5 What about missing values?**

TODO

#### **4.2.6 Predictions**

TODO

#### **4.2.7 Simulations**

TODO

**FIVE**

# <span id="page-18-0"></span>**LEARNING SPATIOTEMPORAL PATTERNS IN PYTHON**

# <span id="page-18-1"></span>**5.1 Description**

Leaspy is a software package for the statistical analysis of **longitudinal data**, particularly medical data that comes in a form of repeated observations of patients at different time-points.

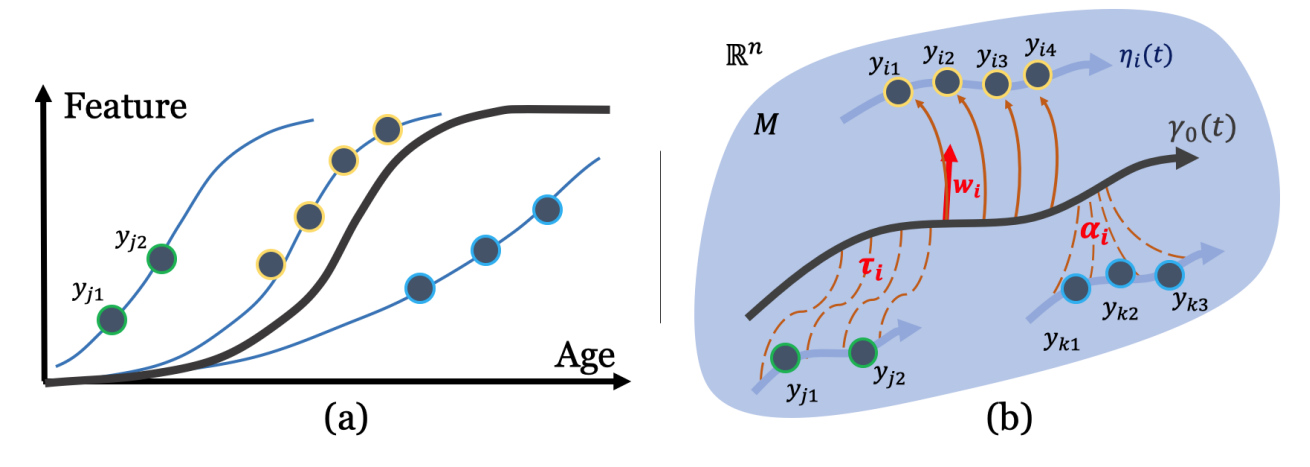

Considering these series of short-term data, the software aims at :

- Recombining them to reconstruct the long-term spatio-temporal trajectory of evolution
- Positioning each patient observations relatively to the group-average timeline, in term of both temporal differences (time shift and acceleration factor) and spatial differences (diffent sequences of events, spatial pattern of progression, ...
- Quantifying impact of cofactors (gender, genetic mutation, environmental factors, . . . ) on the evolution of the signal
- Imputing missing values
- Predicting future observations
- Simulating virtual patients to unbias the initial cohort or mimic its characteristics

The software package can be used with scalar multivariate data whose progression can be modeled by a logistic shape, an exponential decay or a linear progression. The simplest type of data handled by the software are scalar data: they correspond to one (univariate) or multiple (multivariate) measurement(s) per patient observation. This includes, for instance, clinical scores, cognitive assessments, physiological measurements (e.g. blood markers, radioactive markers) but also imaging-derived data that are rescaled, for instance, between 0 and 1 to describe a logistic progression.

# <span id="page-19-0"></span>**5.2 Getting started**

Information to install, test, and contribute to the package.

### <span id="page-19-1"></span>**5.3 User Guide**

The main documentation. This contains an in-depth description of all algorithms and how to apply them.

# <span id="page-19-2"></span>**5.4 API Documentation**

The exact API of all functions and classes, as given in the docstrings. The API documents expected types and allowed features for all functions, and all parameters available for the algorithms.

### <span id="page-19-3"></span>**5.5 License**

# <span id="page-19-4"></span>**5.6 Further information**

More detailed explanations about the models themselves and about the estimation procedure can be found in the following articles :

- Mathematical framework: *A Bayesian mixed-effects model to learn trajectories of changes from repeated manifold-valued observations.* Jean-Baptiste Schiratti, Stéphanie Allassonnière, Olivier Colliot, and Stanley Durrleman. The Journal of Machine Learning Research, 18:1–33, December 2017. [Open Access](https://hal.archives-ouvertes.fr/hal-01540367)
- Application to imaging data: *Statistical learning of spatiotemporal patterns from longitudinal manifold-valued networks.* I. Koval, J.-B. Schiratti, A. Routier, M. Bacci, O. Colliot, S. Allassonnière and S. Durrleman. MIC-CAI, September 2017. [Open Access](https://arxiv.org/pdf/1709.08491.pdf)
- Application to imaging data: *Spatiotemporal Propagation of the Cortical Atrophy: Population and Individual Patterns.* Igor Koval, Jean-Baptiste Schiratti, Alexandre Routier, Michael Bacci, Olivier Colliot, Stéphanie Allassonnière, and Stanley Durrleman. Front Neurol. 2018 May 4;9:235. [Open Access](https://hal.inria.fr/hal-01910400)
- Intensive application for Alzheimer's Disease progression: *AD Course Map charts Alzheimer's disease progression*, I. Koval, A. Bone, M. Louis, S. Bottani, A. Marcoux, J. Samper-Gonzalez, N. Burgos, B. Charlier, A. Bertrand, S. Epelbaum, O. Colliot, S. Allassonniere & S. Durrleman, Under review [Open Access](https://hal.inria.fr/hal-01964821)
- [www.digital-brain.org](https://project.inria.fr/digitalbrain/) : Website related to the application of the model for Alzheimer's disease.

# **INDEX**

# <span id="page-20-0"></span>L

leaspy.algo module, [9](#page-12-3) leaspy.api module, [9](#page-12-3)

# M

module leaspy.algo, [9](#page-12-3) leaspy.api, [9](#page-12-3)